## TECHNISCHE UNIVERSITÄT MÜNCHEN FAKULTÄT FÜR INFORMATIK

Lehrstuhl für Sprachen und Beschreibungsstrukturen WS 2008/09 Einführung in die Informatik 2 Übungsblatt 1 Prof. Dr. Helmut Seidl, T.M. Gawlitza, S. Pott 14.10.08

Abgabe: 21.10.08 (vor der Vorlesung)

## Aufgabe 1.1 (P) Aussagenlogik

Zeigen oder widerlegen Sie (Verwenden Sie dabei für Aufgabe a) eine Wahrheitstabelle, für alle anderen Aufgaben die Äquivalenzregeln der Aussagenlogik):

a)  $A \iff B \equiv (A \Rightarrow B) \land (B \Rightarrow A)$ b)  $A \iff B \equiv (A \land B) \lor (\neg A \land \neg B)$ c)  $(\neg A \land (A \Rightarrow B)) \Rightarrow \neg B \equiv \text{true}$ d)  $(\neg B \land (A \Rightarrow B)) \Rightarrow \neg A \equiv \text{true}$ e)  $A \Rightarrow B \equiv \neg B \Rightarrow \neg A$ f)  $(A \Rightarrow B) \land (B \Rightarrow C) \Rightarrow (A \Rightarrow C) \equiv$  true g)  $(A \Rightarrow B) \land (A \Rightarrow C) \equiv A \Rightarrow (B \land C)$ 

Vereinfachen Sie folgende Aussagen:

a)  $(A \wedge \neg B) \vee (A \wedge B)$ b)  $(A \Rightarrow B) \vee (B \Rightarrow A)$ 

## Aufgabe 1.2 (P) Verifikation

Überprüfen Sie, ob folgende Zusicherungen lokal konsistent sind beziehungsweise ergänzen Sie fehldende Zusicherungen, so dass lokale Konsistenz hergestellt wird.

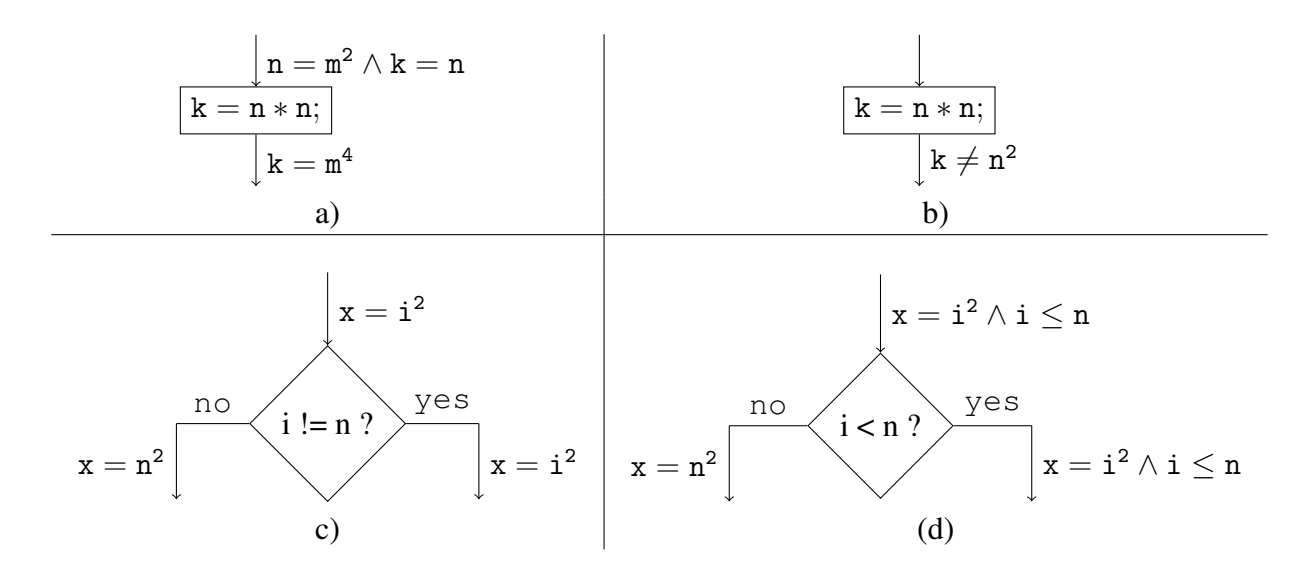

## Aufgabe 1.3 (P) Verifikation

Gegeben sei folgendes MiniJava-Programm:

```
int n, i, r;n = \text{read}();
i = 0;
r = 0;
while (i != n) {
         i = i + 1;r = r + 2 * i * n;
         r = r - n;
}
write (r);
```
- a) Erstellen Sie das Kontrollfluß-Diagramm!
- b) Beweisen Sie, dass, falls eine Ausgabe erfolgt, n<sup>3</sup> ausgegeben wird!

Zur Schleifen-Invariante: Zum Finden einer geeigneten Schleifen-Invariante gehen wir wie folgt vor: Wir bezeichnen den Wert der Programm-Variablen r nach der k-ten Iteration ( $k = 0, 1, 2, \ldots$ ) einfach mal mit  $r_k$ . Insbesondere ist also  $r_0 = 0$  (Der Schleifenrumpf wurde 0 mal ausgeführt). Weiterhin sieht man, dass sich der Wert der Programm-Variablen n nicht verändert. Der Wert der Programm-Variablen i ist nach der  $k$ -ten Iteration  $k$ .

Jetzt drücken wir den Wert  $r_k$  der Programm-Variablen r nach der  $k$ -ten Iteration mithilfe des Wertes  $r_{k-1}$ , k und des Wertes der Programm-Variablen n aus.

Scharfes Hinsehen führt zu folgender Vermutung:

$$
r_k = \begin{cases} 0 & \text{falls } k = 0\\ r_{k-1} + 2 \cdot k \cdot \mathbf{n} - \mathbf{n} & \text{falls } k > 0. \end{cases}
$$

Das schreiben wir als Summe in der Form

$$
r_k = \sum_{j=1}^k ? ? ? = \sum_{j=1}^i ? ? ?
$$

Achtung:  $r_k$  ist keine Programm-Variable. Der Wert  $r_k$  dient nur zur Überlegung. In der Invariante darf  $r_k$  nicht vorkommen.